## Registering Your Parent Account

Please note that students will log in through Launchpad. The PIN code you are using for registration will not be used by students. Student login directions: <https://goo.gl/FjNbhD>

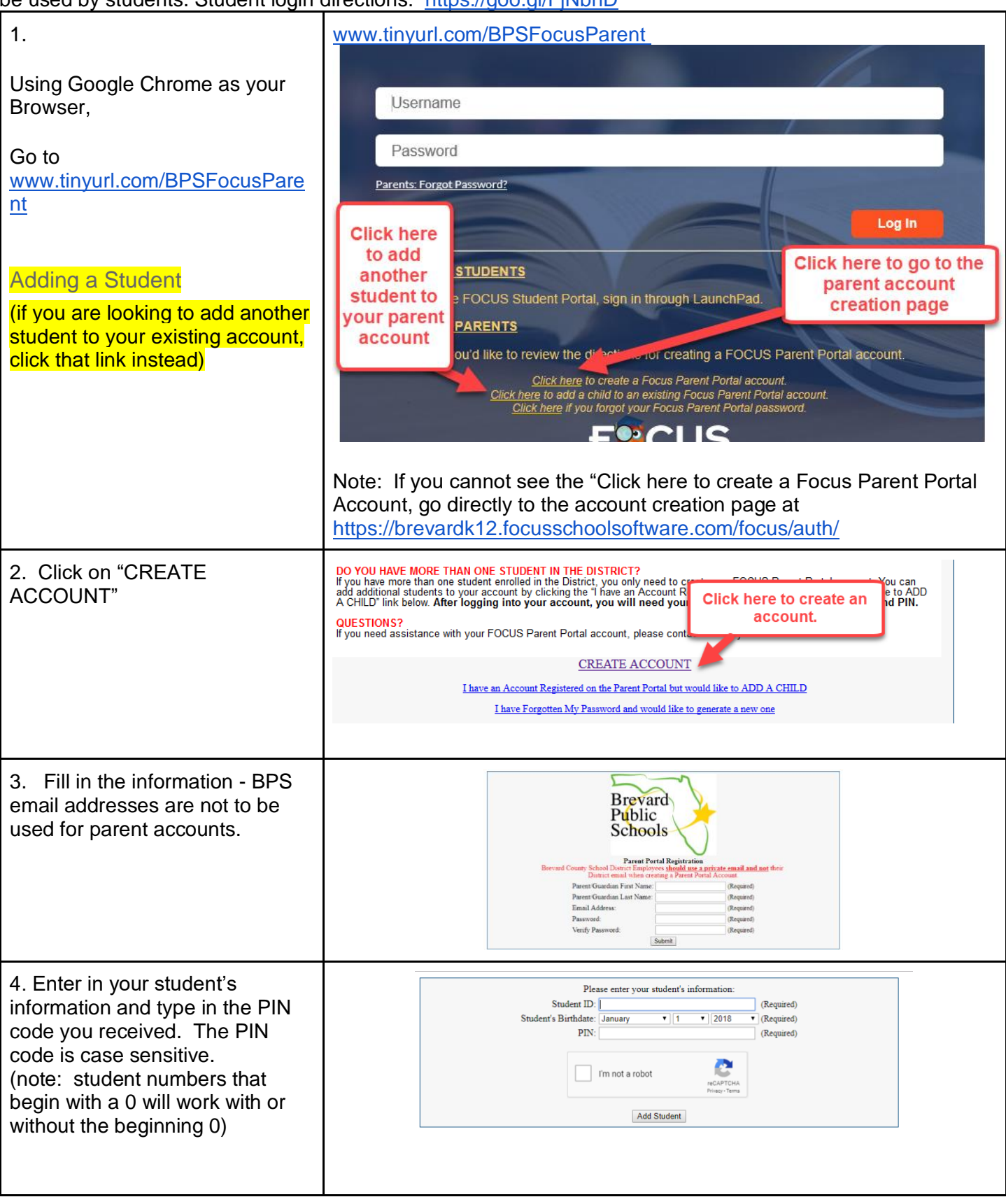

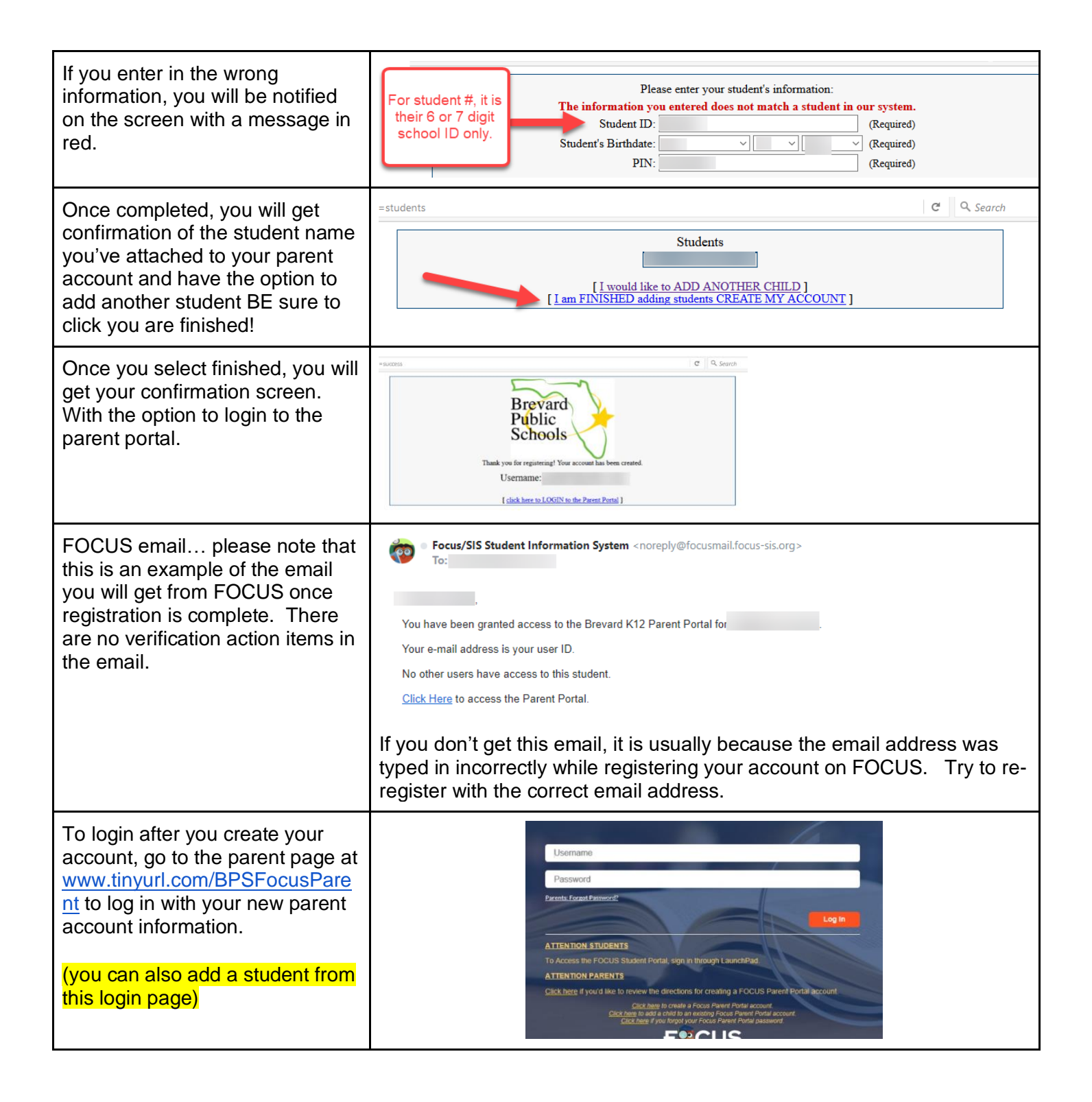